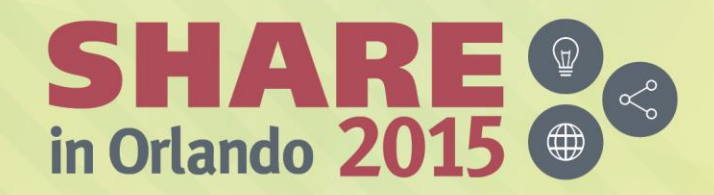

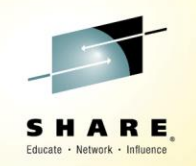

## Adventures In Porting

#### An ISV's Continuing Journey From AMODE 31 to AMODE 64 in Assembler

*M. Ray Mullins Phoenix Software International 13 August 2015*

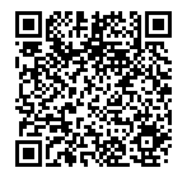

*Session 17407*

#SHAREorg  $(in)$ 

SHARE is an independent volunteer-run information technology association that provides education, professional networking and industry influence.

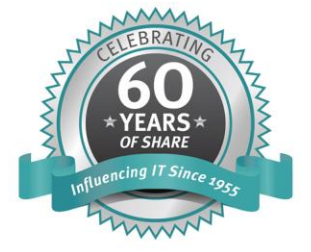

Copyright (C) 2015 by SHARE Inc. co (D S O Except where otherwise noted, this work is licensed under

#### **Legalese**

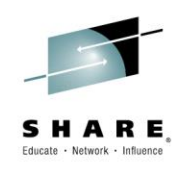

- These techniques are presented as suggestions
- Every situation is different
- Some of these techniques may not be applicable to your situation
- YMMV
- Use at your own risk

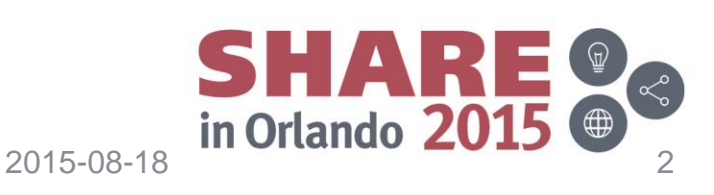

#### **Legalese**

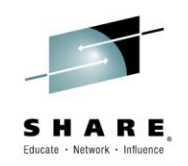

- z/OS, z/VSE, z/VM, and z/TPF are registered trademarks of International Business Machines, Inc.
- (E)JES is a registered trademark of Phoenix Software International
- All other trademarks are properties of their respective owners

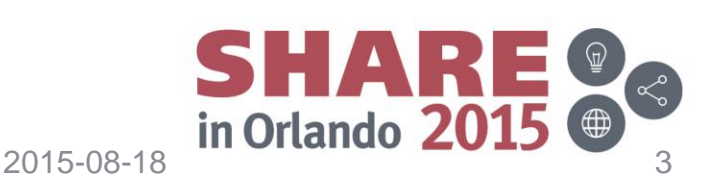

#### **Background**

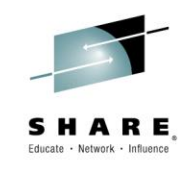

- Phoenix Software International – (E)JES
- We are converting as much code as possible to AMODE 64
- Why are we doing this? One reason...
	- "Phoenix is recognized as a leader when it comes to leveraging the latest hardware and software technology. The company invests countless development man hours to exploit these technologies for the sole purpose of helping our customers increase performance and reduce costs."
	- [https://www.phoenixsoftware.com/company/development\\_phil](https://www.phoenixsoftware.com/company/development_philosophy.htm) osophy.htm

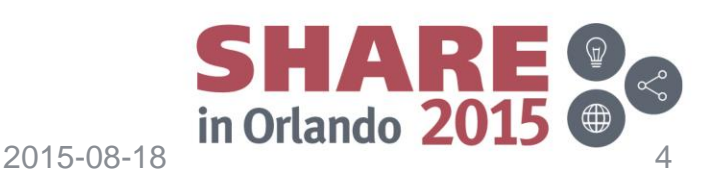

#### **General notes**

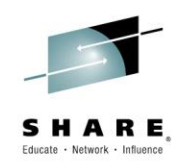

- This presentation is about converting assembler code, but also references interlanguage issues
- It is z/OS-centric
- Many of these techniques are valid for z/VSE, z/VM, and Linux on z, and probably for z/TPF as well

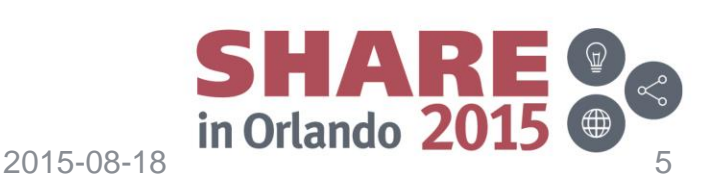

#### **Notes on my examples**

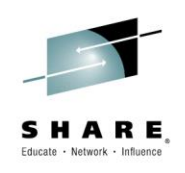

- **Glossary** 
	- $-$  HOB  $=$  high-order bit
	- $-$  LOB = low-order bit
	- $-$  ROT  $=$  rule of thumb
- I use relative branches; base-displacement branches work just as well
- I personally use SLGR for zeroing a register. You can use whatever you like: SGR, XGR, LGHI, BRCTG Rn,\*, BRCTH Rn,\*/SRAG Rn,Rn,32

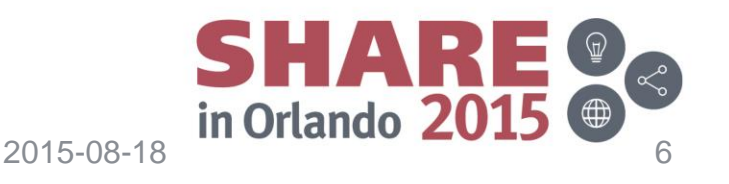

## **PSI's 64-bit conversion strategy**

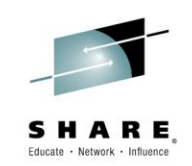

- 1. Try not to change any storage areas, widen pointers, etc. unless absolutely required
- 2. Expand all internal stacking services to save/restore 64-bit registers
- 3. Implement BASSM/BSM for all inter-program linkage, calling services, etc.
- 4. Update abend recovery to handle programs running in AMODE 64
- 5. Change all XR/SR/SLR Rx,Rx in all programs to XGR/SR/SLGR
- *6. Change all L in all programs to either LGF, LLGF, or LLGT as appropriate (majority were LLGF)*
- 7. Clone executable macros to create 31-bit counterparts; change all programs to use clones; change back during conversion
- 8. Update 64-bit version of complex executable macros to work in AMODE 64
- 9. One by one, change outer routines to AMODE 64
- 10. One by one, change internal subroutines to AMODE 64
- 11. GOAL: Implement virtual storage constraint relief by moving larger storage areas above the bar

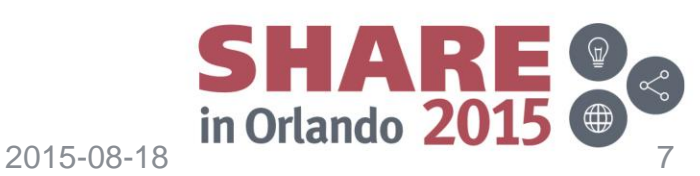

#### **PSI's 64-bit conversion strategy**

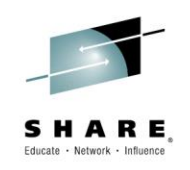

- Small and large scope changes
- One step at a time
- Fully rebuild and regression test after steps that involve a global change (steps 1-7)
- Full regression tests after steps involving changing one program at a time (steps 8-11)

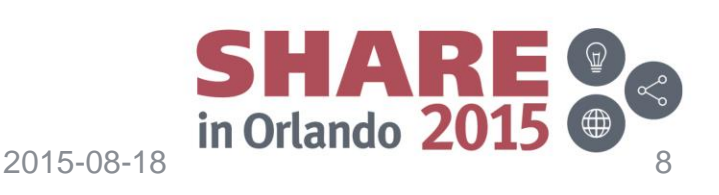

## **Hindsight is bliss**

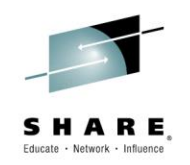

- Sometimes you find flaws and you have to go back and reassess or correct
	- *6. Change all L in all programs to either LGF, LLGF, or LLGT as appropriate*
	- For non-address loads, LLGF was used the most, implying unsigned usage
	- This creates problems if use or test of value is arithmetic in nature, or HOB is a flag, and J(N)M/J(N)P is used.
	- This caused 95% of reported bugs directly attributable to conversion
	- Deeper analysis of following code required
	- In retrospect, we used LLGF too often, and should not have been a separate step, but rather be a parts of steps 7 and 8.

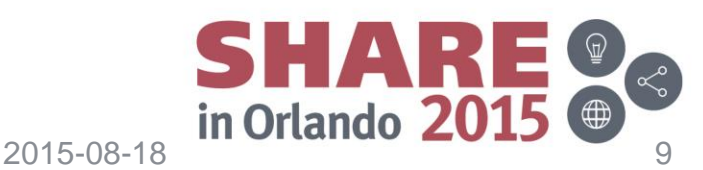

## **Steps 1, 2, 4–Addresses in control blocks**

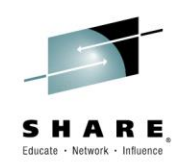

- We modified only if absolutely necessary
	- Internal stacking architecture
	- Internal abend recovery control blocks
- Internal-use-only control blocks that required changes
	- Convert fullwords to doublewords
	- Watch for usage of HOB of addresses (look for J(N)M/J(N)P instructions)
	- Watch for alignment and slack bytes, especially if addresses have ALETs (doubleword/fullword combination)
		- May require some reorganization to reduce slack bytes
	- Watch out for interlanguage requirements (especially pointer data types)

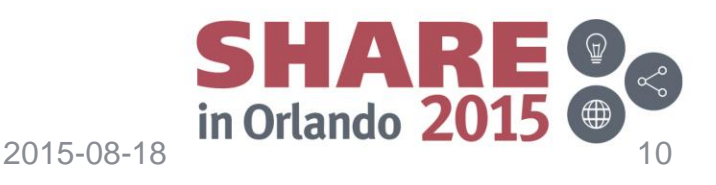

## **Step 1–Supporting AMODE 64 API calls**

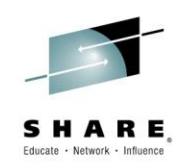

- External-facing control blocks for APIs
	- AMODE 24/31 API
		- Keep fullword addresses (don't change)
	- AMODE 64 or AMODE-agnostic API
		- Redefine fullword addresses as AD, where a 64-bit caller stores in the doubleword at the label, & a 31-bit caller stores in the fullword at the label
		- Agnostic requires testing AMODE in the entry logic
		- Recommend using a 216-byte save area, mapping to the proper save area type as required

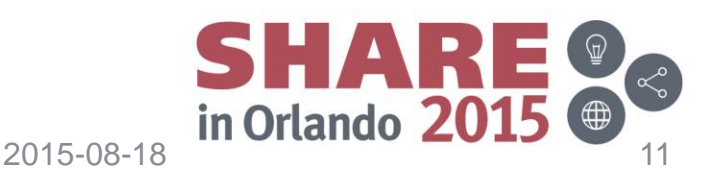

## **Step 1–Modifying APIs**

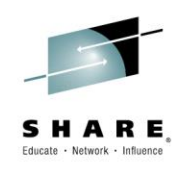

- API routine handling of different AMODEs
	- Two separate modules (maintenance headache)
	- One module with separate pathing (smaller headache)
	- AMODE-specific APIs assembled from one source
		- Use a modified CSECT name as the differentiator, e.g. -4 suffix
		- SETC variables under conditional assembly (&SYSAMODE and &SYSASCE), also good for AR mode
		- Based on CSECT name, OPSYN to G or GF
			- $-$  31-bit,  $L \rightarrow LGF$
			- $-$  64-bit, L  $\rightarrow$  LG
		- Create macros for fullword instructions to substitute grande instructions

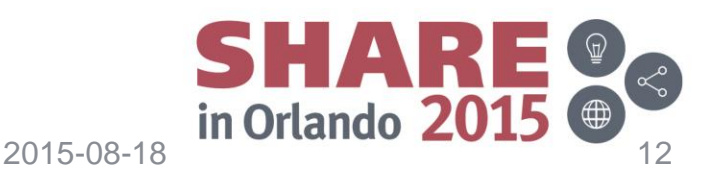

## **Step 3–BASSM/BSM**

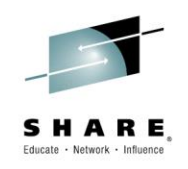

- Preparatory for AMODE 64
- For staying in AMODE 31, this requires HOB to be turned on in either ACON or VCON (binder option HOBSET), or dynamically set, otherwise code swaps to AMODE 24
- Update any macro used to wrap internal subroutine calls as well
	- This is a good initiation into the required instruction changes
- Perform full regression tests
	- Lingering AMODE 24 code might be affected

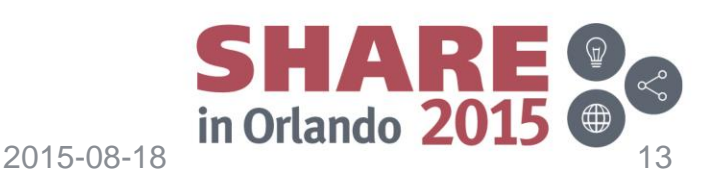

## **Step 3–RMODE 24 diversion**

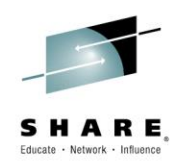

- Exploit RMODE(SPLIT) if you have 24-bit code, using a glue routine
- A DCB exit example (24 to 31) DCBABXIT RSECT, Address stored in DCBE DCBABXIT AMODE 24 Control in AMODE 24 DCBABXIT RMODE 24 Staying below the line LARL R15, ABXIT31 Point to actual exit OILH R15,X'8000' Flip to AMODE 31 BSM 0,R15 Transfer in AMODE 31 ABXIT31 RSECT , ABXIT31 AMODE 31 Execute in AMODE 31 ABXIT31 RMODE ANY It can be anywhere\*
- The binder creates an RICON for the LARL, and CSV properly sets its value upon loading
- LARL does not set either AMODE indicator

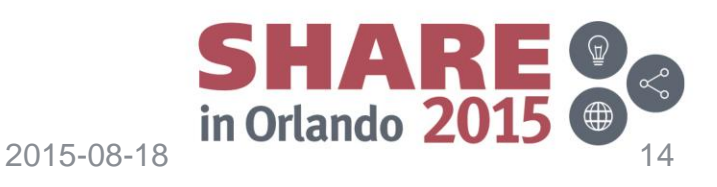

## **Step 4–Recovery**

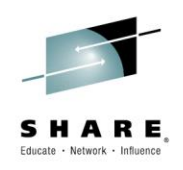

- Must deal with AMODE 64 abends
- Must deal with registers with information in the high half
- Testing
	- Have a way to trigger an abend (undocumented command, for example)
	- Add code to this method to abend in AMODE 64

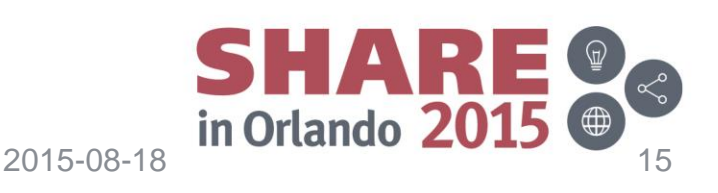

## **Step 5-Converting zeroing registers**

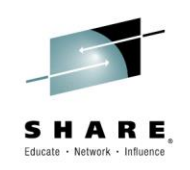

- This should be straight forward
- A low-execution-time-impact step
- Clearing of high halves should not affect your code, depending on use
	- Unless you do your own version of the compilers' HGPR option
- Perform full regression tests!
	- Code not under your control could be affected if it does not properly manage the high halves

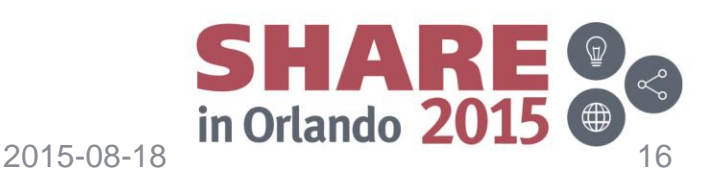

## **Step 6–Changing LOAD (FULLWORD)**

- This was done as a global scope change
- In retrospect, this was not the best idea
- Better done as part of steps 8 and 9
- Discussed later

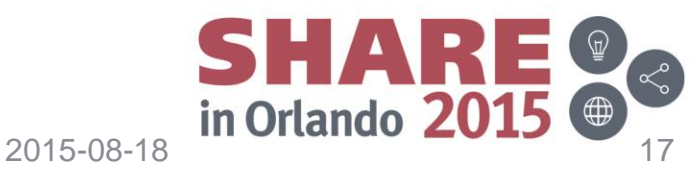

#### **Step 7–Create 31-bit versions of macros**

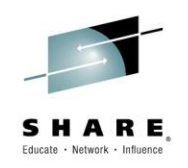

- Allows you to retain macro names for AMODE 64
- Copy macros to a new name to reflect AMODE 31 – EJESS31, for example
- Refactor source
- Build
- Deal with the ones that somehow got missed
- Build
- Test

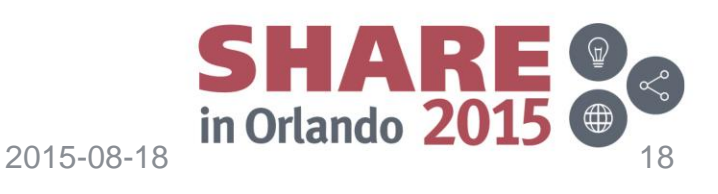

## **Steps 8, 9, 10–AMODE 64 conversion**

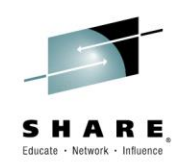

- Now the real fun begins!
- Analyze, analyze, analyze
- Work your way inward, heading towards common subroutines

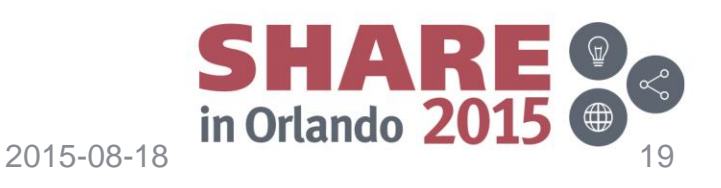

#### **First and foremost!**

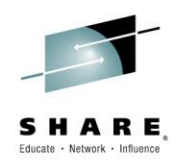

- AMODE 64 for the C/RSECT, binder parms & statements
	- Tells the binder to do things
	- CSV does things based on what the binder does
	- Otherwise you have to do it yourself
- SYSSTATE AMODE64=YES

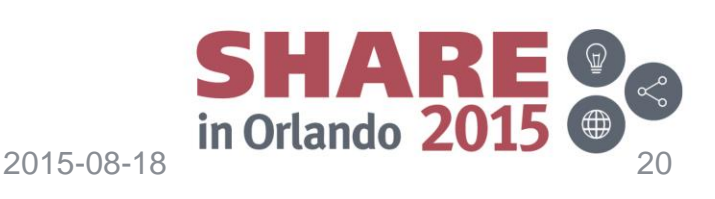

## **Temporary testing tip**

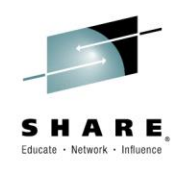

- In entry code of outermost routine, add a LMH R0,R15,=16F'-1'
- Any subsequent AMODE 64 address reference that has not insured the purity of the high half will abend
- Arithmetic references "unpredictable results may will occur"

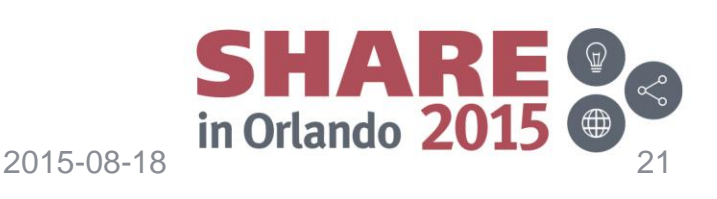

#### **Converting lower levels and calling**

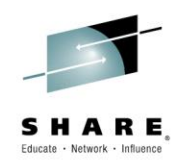

- Callers must use BASSM into 64-bit mode (but we did that already)
- LOB of address must be set on
- Fun things ensue if both low half HOB and LOB are on
	- (Hint: in z/OS, you wind up in the JRE work area; in z/VM and z/VSE, results are unpredictable)

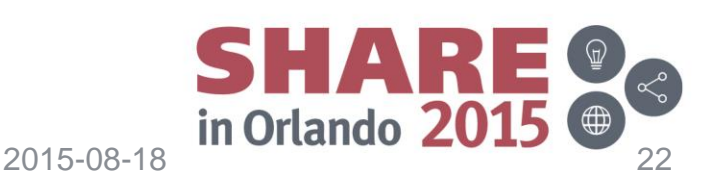

## **Modifying address constants**

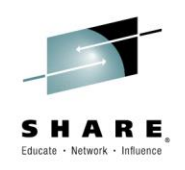

#### *ADCONs*

- Internal usage
	- $-$  A(FOO)  $\rightarrow$  AD(FOO)
	- $-31 \rightarrow 64$ :  $A(FOO+X'80000000') \rightarrow$ AD(FOO+X'1')
	- $24|31 \rightarrow$  Just A  $\rightarrow$  AD
- External service call
	- Switch to equivalent AMODE 64 IBM services when provided

#### *VCONs*

• Almost no worries! The Binder does it all for you (if option HOBSET is on, for AMODE 31 addresses)

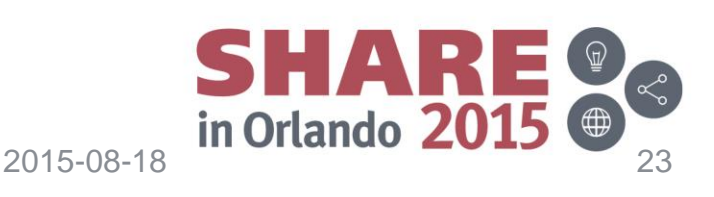

## **AMODE 64 calling AMODE 31 caveat**

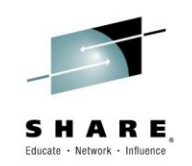

- If calling system or other services via macros that do not support BASSM (e.g., SVC, BASR) that must be entered in AMODE 31, bracket call with SAM31/SAM64
- CALL has a LINKINST= keyword
- CALL parameter list generation is contingent on SYSSTATE settings
	- 31-bit 4 bytes, VL honored
	- 64-bit 8 bytes, VL not honored
	- ASC=AR, ALETs follow addresses

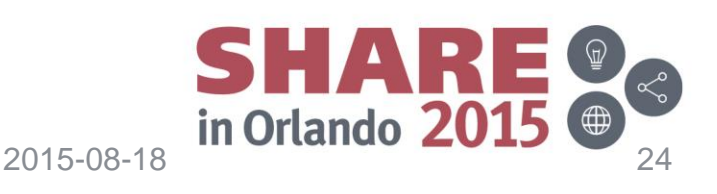

#### **Loading addresses**

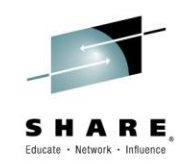

- LLGT is usually your friend for dealing with fullword 31-bit addresses, but if the high-order-bit (HOB) could be on…
	- If it is merely an end-of-parameter list flag, LLGT
	- If it is an AMODE indicator, use LLGF, **not LGF! (Fun ensues!)**
	- If it is a flag, use LLGF, test with TMLH, then NILH X'7FFF' as soon as possible
- Sometimes LLGTR or LLGFR might be a better replacement for LR than LGR
- Context and following code are important!

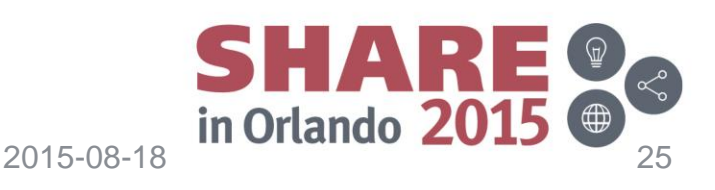

#### **Return code branch tables**

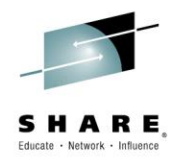

- After BASSM/BSM, the return address is odd!
- Subtract 1 from the displacement in the B instruction

```
– BASR R14,R15
 B 4(R15,R14)
 J BAD
 WTO 'It worked!'
```
becomes

```
BASSM R14,R15
B 3(R15,R14)
J BAD
WTO 'It worked!'
```
- Also implications for a vectored return off of R14
- *Personally, I am not a fan of either technique.*

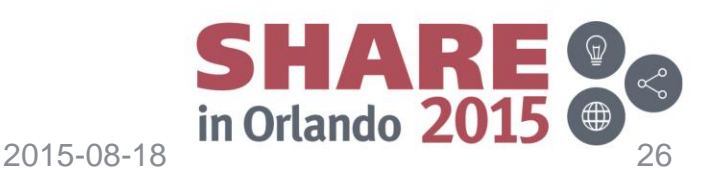

## **System services returned values**

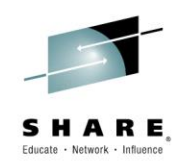

- IBM explicitly documents that all system services that return information return in the lower 32 bits only, unless otherwise documented (e.g. IARV64 addresses)
- Important for return codes! Use LTGFR
- One important documented exception: dynamic 24- and 31 bit storage allocation services return clean 64–bit addresses
	- There are a couple of others, like the R0 value from LOAD
- ROT: Use the same standard in internal routines as well as APIs

### **Converting instructions**

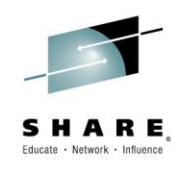

- General ROTs
	- Binary numbers, straight switch to grande, e.g.,  $L \rightarrow LG$
	- Binary data where propagation of the sign bit would be an issue, use LOAD LOGICAL, e.g., SLR/ICM B'0011'  $\rightarrow$  LLGH
	- Pure 31-bit address: LLGT
	- Register pair arithmetic and shifts  $\rightarrow$  grande and single instructions, e.g.,  $D \rightarrow DS$ 
		- No more games with testing condition codes after logical arithmetic

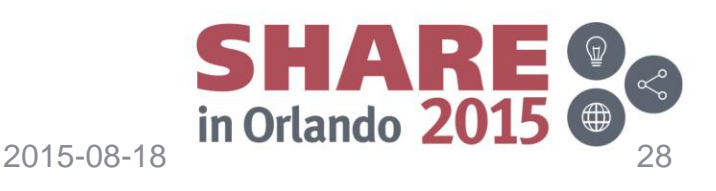

#### **Some instruction optimizations**

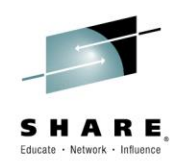

- Reduce number of instructions
	- Copy a register's value and immediately shift: replace with SLLG/K, which have source and target registers
- Replace storage references with immediate instructions

 $-$  IF CH,R0,GE,=H'16'  $\rightarrow$  IF CGHI R0,GE,16

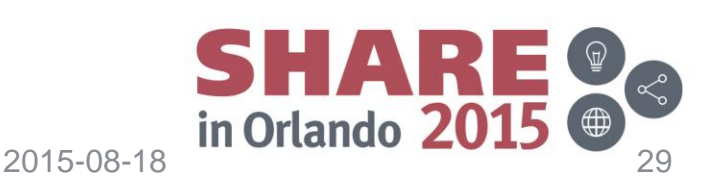

#### **Instructions**

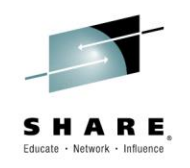

- ICM, ICMY
	- With B'1111'
		- If testing signed binary arithmetic value for (N)Z or (N)M, replace with LTGF
		- If testing unsigned binary arithmetic value for  $(N)Z$ , replace with LLGF/LTGR
		- If testing 31-bit address for  $(N)Z$ 
			- If HOB might be on, LLGF/LTGFR
			- If HOB will never be on, LTGF
			- Unknown or don't care, LLGT/LTGFR
	- Unsigned B'0001' into a zeroed register, LLGC/LTGR
	- Signed B'1000'+SRA 24, LB/LTGR

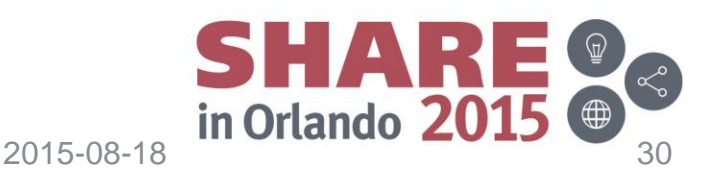

#### **Instructions**

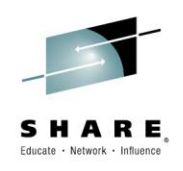

- ICM, ICMY (continued)
	- Unsigned B'0011' into a zeroed register, LLGH/LTGR
	- B'0111' into a zeroed register
		- Don't change
	- B'1000' (MVCL padding value, sometimes X'80' into the HOB)
		- OILH/IILH
- IC into a zeroed register
	- LLGC

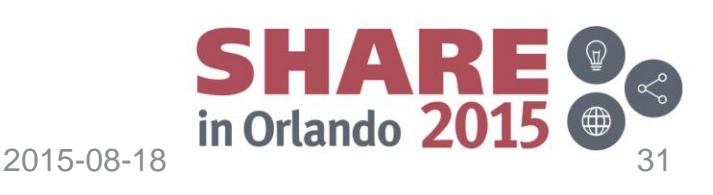

#### **Instructions**

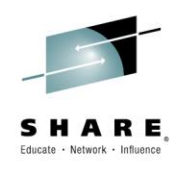

- Add/Subtract instructions with constants for address manipulation
	- Consider converting to LA/LAY
	- Makes register usage more intuitive/self-documenting

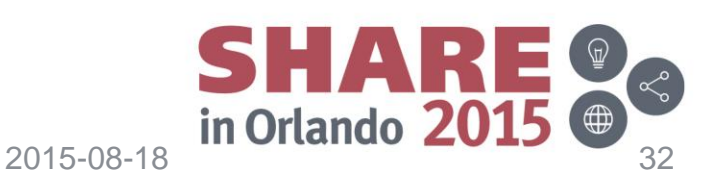

#### **Instructions–possible "gotchas"**

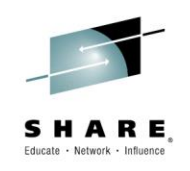

- L (LOAD FULLWORD)
	- Context is important!
	- LGF, LLGF, LLGT are most frequent replacements
		- LGF if value is known to be a signed binary arithmetic value
		- LLGF if value is known to be unsigned and HOB is part of the value, or is a flag and needs to be tested first
		- LLGT if 31-bit address and HOB is irrelevant
	- Also applies to RR flavors of instructions, although you probably have already handled

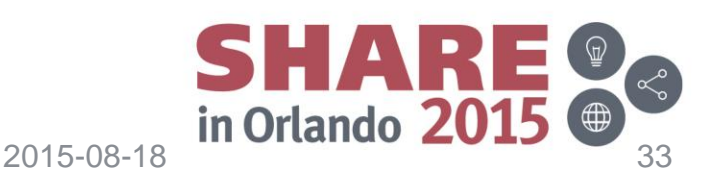

#### **Instructions–possible "gotchas"**

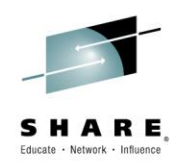

- Halfword arithmetic
	- IBM does not provide ?GH instructions outside of LGH/LLGH
	- If you have control of the target field, consider expansion to fullword or doubleword
		- Remember step 1 and control blocks caveat
	- Otherwise, find an unused register, L(L)GH/?GR
- LM
	- IBM does not provide LMGF
	- If all are signed binary, LMH/SRAG 32
	- If all are unsigned, LM + LMH, or LMD, using =nF'0'
	- If mixed…split up; this is also valid for the first two

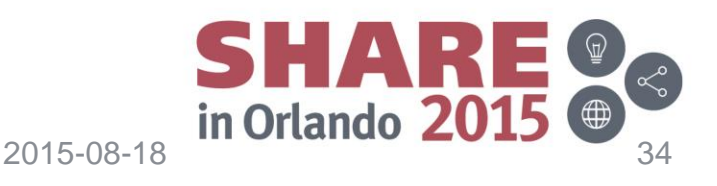

#### **Instructions–possible "gotchas"**

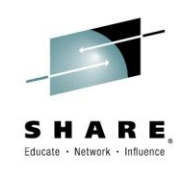

- BCTG and its relatives
	- 64-bit unsigned value
	- Exposure to horrendous CPU loop if high half polluted
	- Generally avoid changing unless you can be absolutely sure the value will be within an acceptable range
		- HLASMTK DO SPM construct does not use it

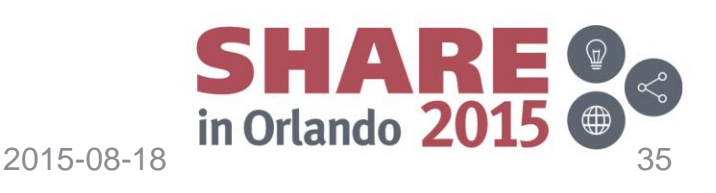

## **Virtual Storage Constraint Relief-the goal!**

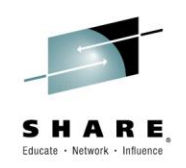

- Storage can now be above the bar
	- Affects any control block that has pointers
- Modify control blocks first
	- a few related pointers at a time
	- Fully test
	- Lather, rinse, repeat
- Once done making pointer changes, begin changing dynamic storage allocation to 64-bit
	- Again, modify only one or related storage areas at a time
	- Test
	- Lather, rinse repeat

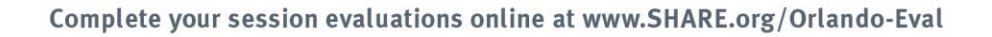

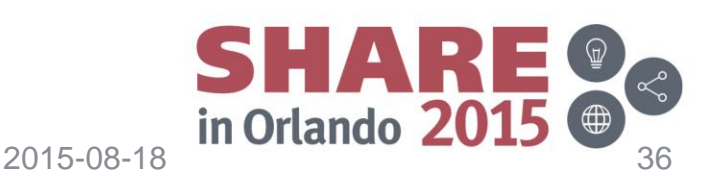

#### **Architecture level set issues**

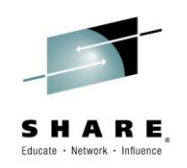

- As an ISV, we support versions of z/OS that run older hardware, back to z8/900
- This limits (E) JES to
	- HLASM: OPTABLE(YOP)/MACHINE(ZSERIES-2)
	- z/OS XL C and METAL C, and other compilers: ARCH(5)
- Some useful instructions we can't use
	- $-$  LT instructions that reference storage  $\odot$
	- Fullword immediate, like NILF
	- The K shift instructions
- A workaround is to create macros to generate equivalent instructions
	- Test O' and define the macro if the opcode is not defined

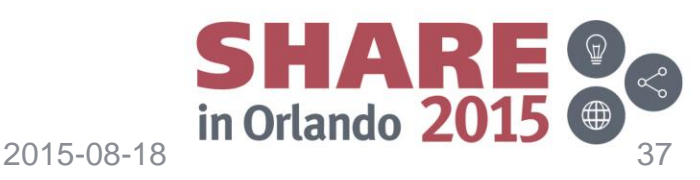

## **z/VM, z/VSE, and z/TPF**

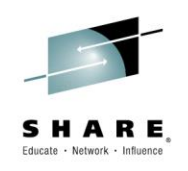

- z/VM supports AMODE 64 very nicely
- z/VSE has support
	- Code can run AMODE 64 and obtain storage above the bar using IARV64 memory objects, but…
	- z/VSE system services do not support being called in AMODE 64
	- HLASM and compilers do not support AMODE 64
- z/TPF supports AMODE 64 very nicely

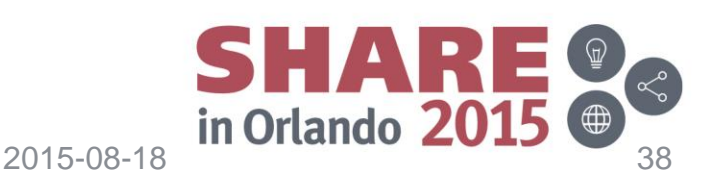

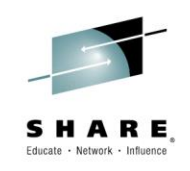

- z/OS XL C/C++
	- Compiling under ILP32, all pointers are 4 bytes
	- Compiling under LP64, all pointers are 8 bytes, unless declared with \_\_ptr32
	- If dealing with 8-byte pointers in a control block under ILP32, create a typedef that uses either a struct for allocating 4 bytes slack followed by a 4 byte pointer, or a union with a long long and a pointer (depending how you set up the field).
	- Watch out for pollution from the HGPR(NOPRESERVE) option, which allows the compiler to use the high halves of the registers

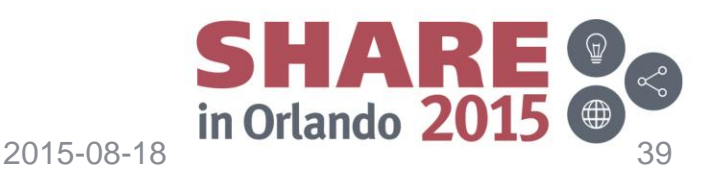

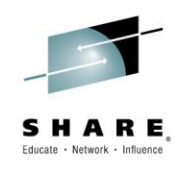

- Enterprise COBOL for z/OS
	- Still only understands 31-bit pointers, even with Enterprise COBOL V5.2
	- 8-byte pointers can be split into a group level with a POINTER FILLER and the actual POINTER
	- V5: watch out for pollution from the HGPR(NOPRESERVE) option, which allows the compiler to use the high halves of the registers

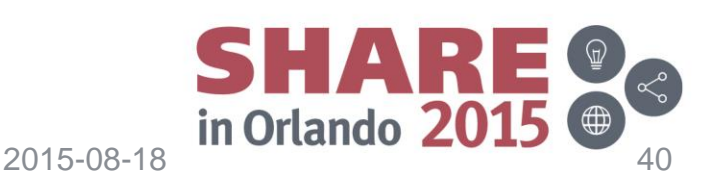

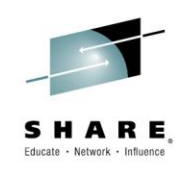

- Enterprise PL/I for z/OS
	- Still living in AMODE 31 as of version 5.2
	- POINTER is 4 bytes
	- If dealing with 8-byte pointers in a control block, create a TYPE that uses a STRUCTURE for allocating 4 bytes slack followed by a 4 byte pointer.
	- Watch out for pollution from the HGPR(NOPRESERVE) option, which allows the compiler to use the high halves of the registers

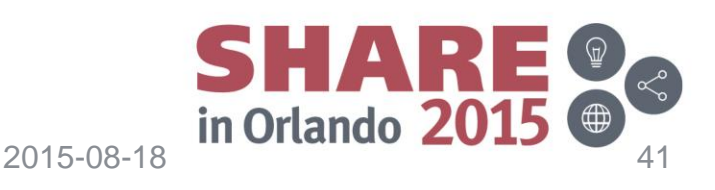

- REXX (interpreter and compiler), CLIST (ugh)
	- Still living in AMODE 31
	- STORAGE() does understand 64-bit addresses
- VS FORTRAN—Really? YES! But...
	- Only lives in AMODE 31
	- Don't be confused by POINTER\*8
		- First fullword is ALET (used in EMODE)
		- Second fullword is address
- APL2, PASCAL/VS, and BASIC/MVS
	- Just checking if you're still awake

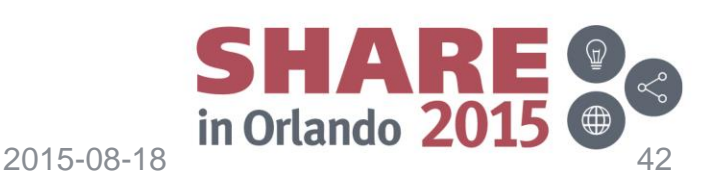

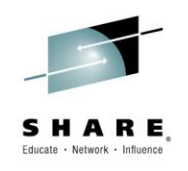

- z/OS Language Environment (including z/VM)
	- Does support AMODE 64
	- Provides AMODE 64 services
	- Well-documented
	- Some 64-bit services are being revised
- z/VSE language
	- Still AMODE 31

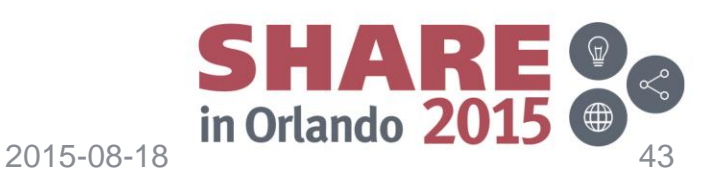

## **Wrapping up**

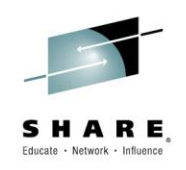

- Changing AMODEs is not a short project, by any means
- Test, test, test!
- After completion, (almost) no more limits
- It could be a competitive advantage
- Did I mention test, test, test?

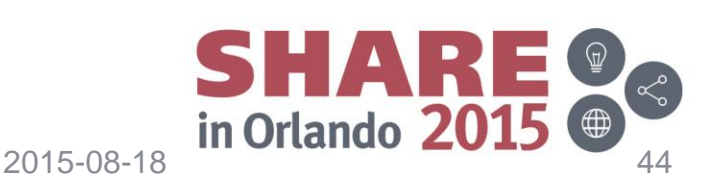

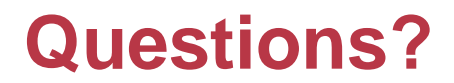

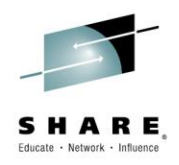

Complete your session evaluations online at www.SHARE.org/Orlando-Eval

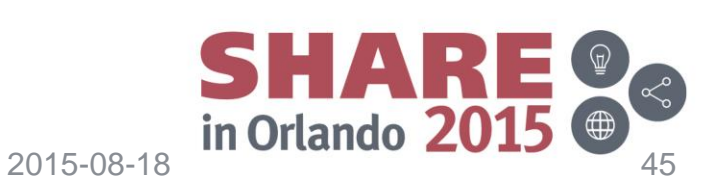

## **Think of something after you leave?**

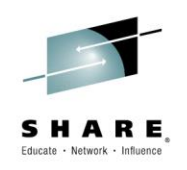

- E-mail: [m.ray.mullins@gmail.com](mailto:m.ray.mullins@gmail.com)
- LinkedIn:<https://www.linkedin.com/in/raymullins>
- Facebook: <https://www.facebook.com/zarchasmpgmr>
- Twitter: @zarchasmpgmr
- XING: [https://www.xing.com/profile/Ray\\_Mullins](https://www.xing.com/profile/Ray_Mullins)

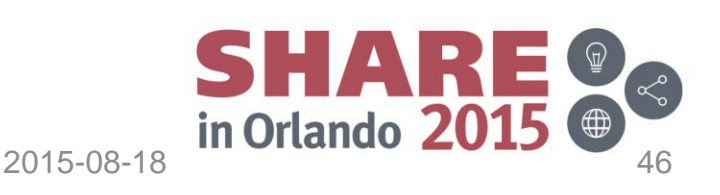

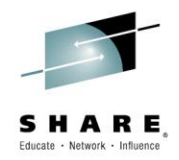

# FIN

Complete your session evaluations online at www.SHARE.org/Orlando-Eval

2015-08-18 © 2015 M. Ray Mullins. All rights reserved. A non-exclusive license for

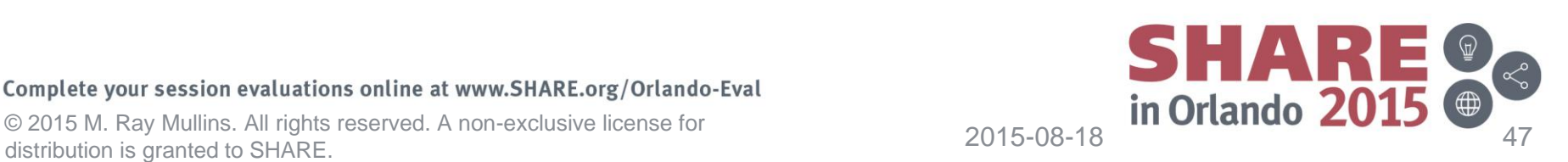